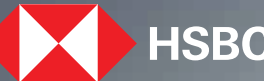

## $\blacktriangleright$  HSBC  $\mid$  Opening up a world of opportunity

Reactivate Inoperative account **HSBC India Mobile banking app**  December 2023

## Steps to reactivate inoperative account and the contraction of the contract of  $\sim$  01

## **Step 1 Step 3 Step 2 Step 3 Step 3 Step 3** ●● 認識処理 全員  $8$ **Accounts** CURRENT ACCOUNT - QA22 0.00 INR Inoperative \*\*\*\*\*\*\*\*\*\*\* IGS ACCOUNT 4.20 INR \*\*\*\*\*\*\*\*\*\* )UNT - RES 2.00 INR **D** Inoperative **\*\*\*\*\*\*\*\*\*\*\* UNT**  $0.00$  usp **I** Inoperative  $\overline{\sim}$  $^{\circledR}$  $\equiv$ Investment Move Money Support

Tap on account labelled as 'Inoperative'

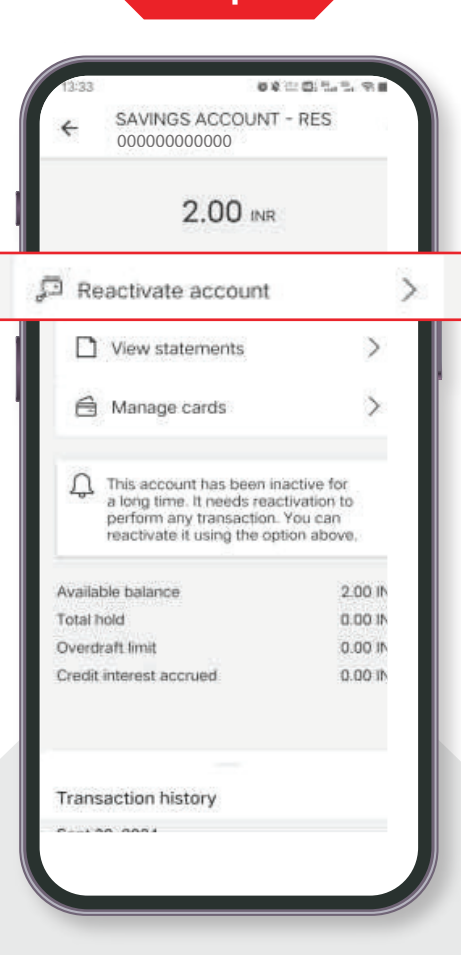

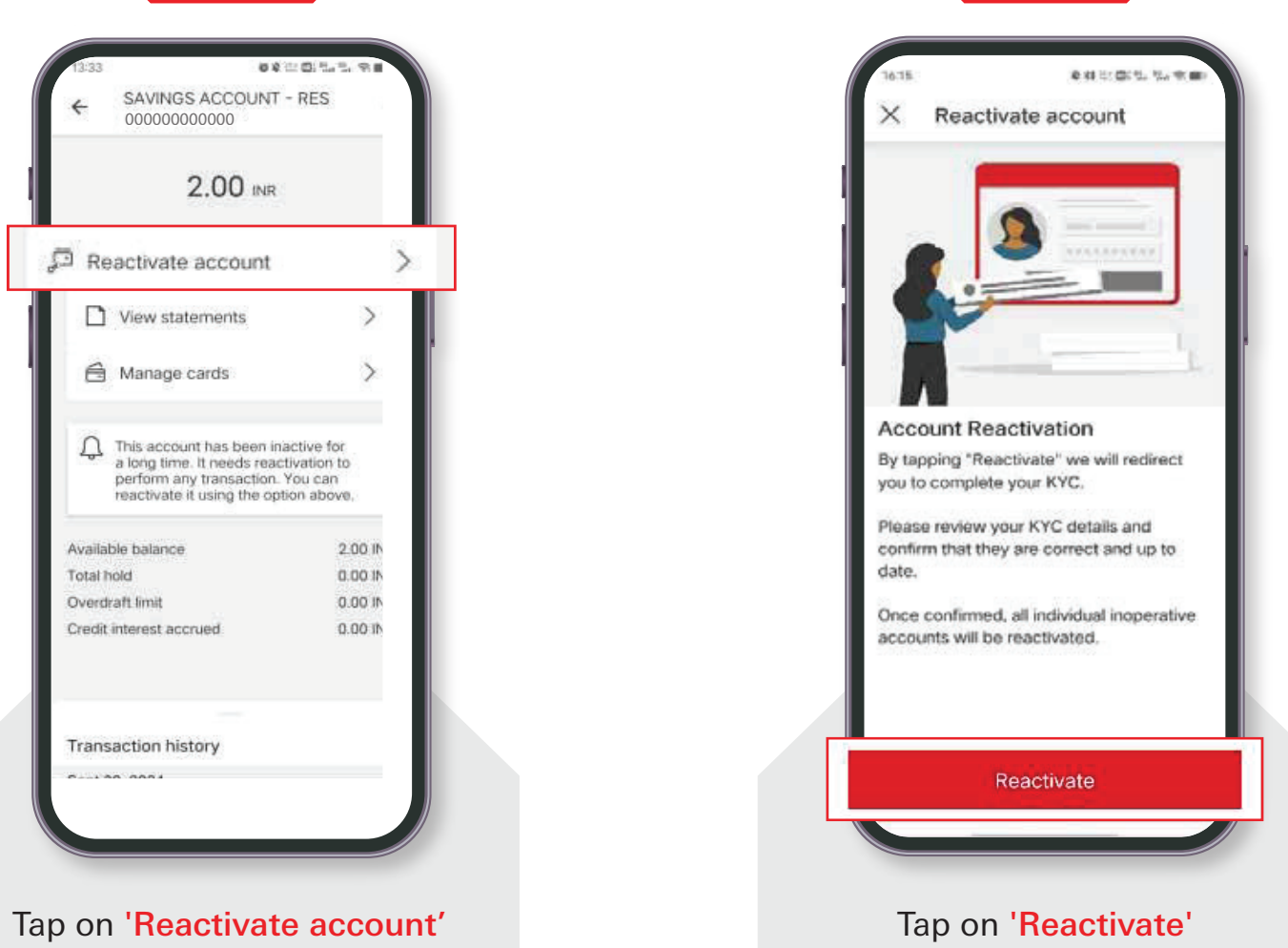

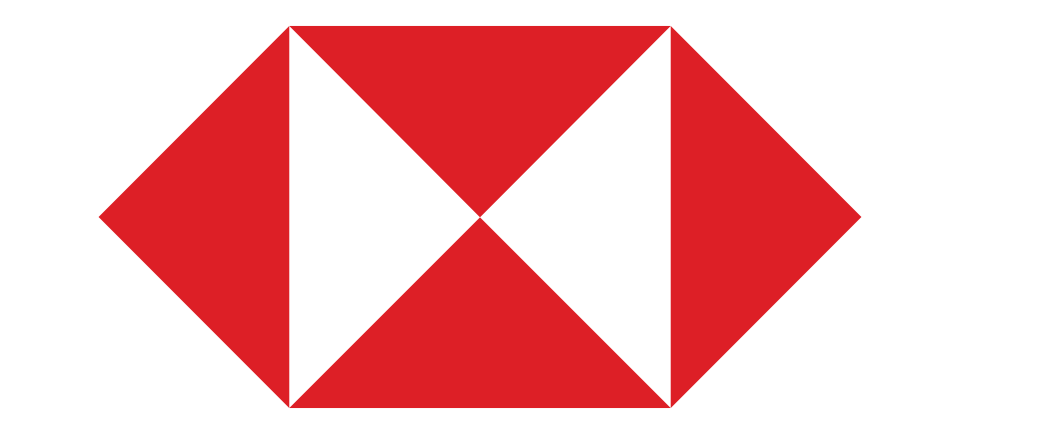